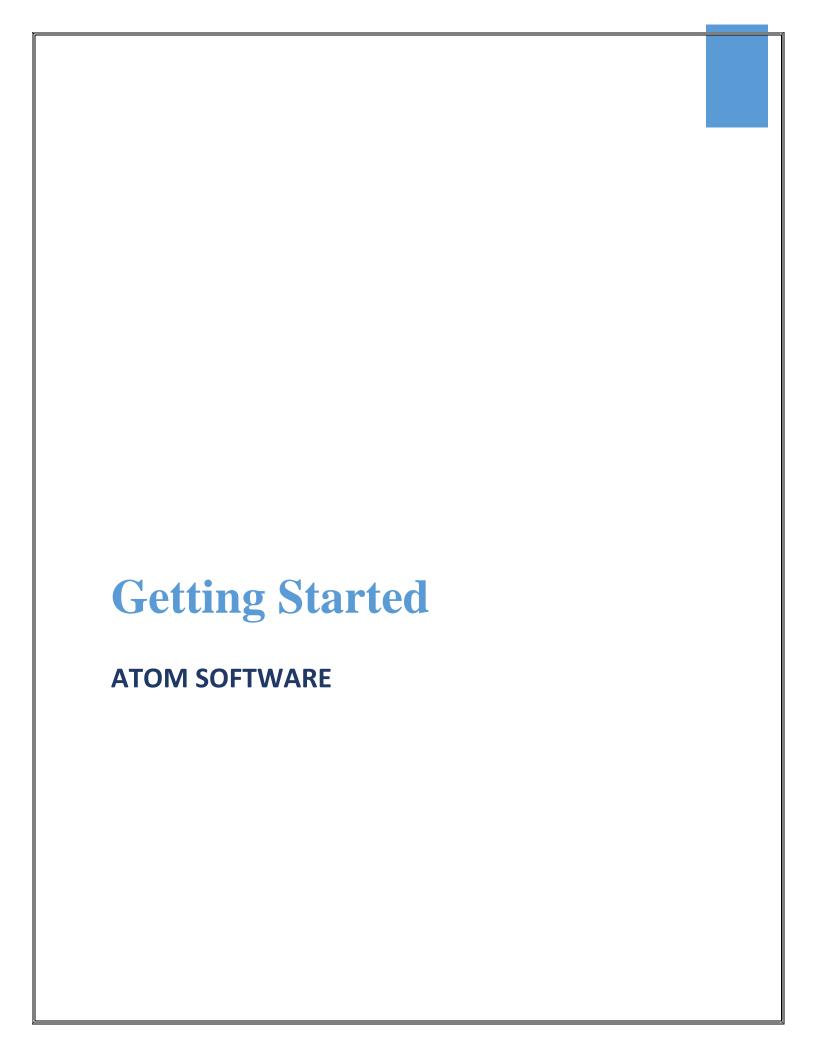

## **GETTING STARTED**

## **Basic Training**

| 01.         | ATOM Link (ATOM Login)                      |                      |
|-------------|---------------------------------------------|----------------------|
| 02.         | Add the ATOM Link to your Desktop and Phone |                      |
| 03.         | Login / Logout                              | <u>VIDEO</u> (1:20)  |
| 04.         | View User File (click on name)              |                      |
| <b>05</b> . | Add a User (Employee)                       |                      |
|             | Personal Information                        | <u>VIDEO</u> (10:21) |
|             | Tax / Reporting Information                 | <u>VIDEO</u> (5:41)  |
| 06.         | <b>Update your Company Profile</b>          | <u>VIDEO</u> (1:37)  |
| 07.         | Search for a Client                         | <u>VIDEO</u> (3:05   |
| 08.         | View a Client File                          | <u>VIDEO</u> (2:42)  |
| 09.         | ? Help Menu                                 |                      |
| 10.         | Help with Client List and Logos             | <u>VIDEO</u> (4:32)  |

## **GETTING STARTED**

## **Additional ATOM Software Training Request**

Check the box(es) for those ATOM features you would like to learn how to use in your office. Please have a date and time in mind for your next training session which may include all or some of the features selected below.

| 01. | Bank Product Processing                                              |
|-----|----------------------------------------------------------------------|
| 02. | Batch Messages (Emails/Text/Portal Messages)                         |
| 03. | Billable Time                                                        |
| 04. | Checklists                                                           |
| 05. | Client Portal                                                        |
| 06. | Contact Management                                                   |
| 07. | Drake / Crosslink / TaxWise Users (EF Data Import)                   |
| 08. | Document Management                                                  |
| 09. | Email / Text Templates (Happy Birthday, Appointment Reminders, etc.) |
| 10. | Fees / Payments / Invoicing                                          |
| 11. | Lobby Management (Check-In Screen. Lobby Tracker, etc.)              |
| 12. | Online Reviews                                                       |
| 13. | Punch Clock                                                          |
| 14. | Refer a Friend                                                       |
| 15. | Referral Tracking                                                    |
| 16. | Scheduling (Appointments)                                            |
| 17. | Scheduling (Employee Availability)                                   |
| 18. | Scheduling (Employee Work Schedule)                                  |
| 19. | Task Assignments                                                     |
| 20. | Texting (2-way)                                                      |
| 21. | Workflow (Bookkeeping, Financial Planning, IRS Resolution, etc.)     |
| 22. | Workflow (Prospects)                                                 |
| 23. | Workflow (Tax Preparation)                                           |
| 24. | Other                                                                |